## SM2170B

# RS485 二氧化碳传感器

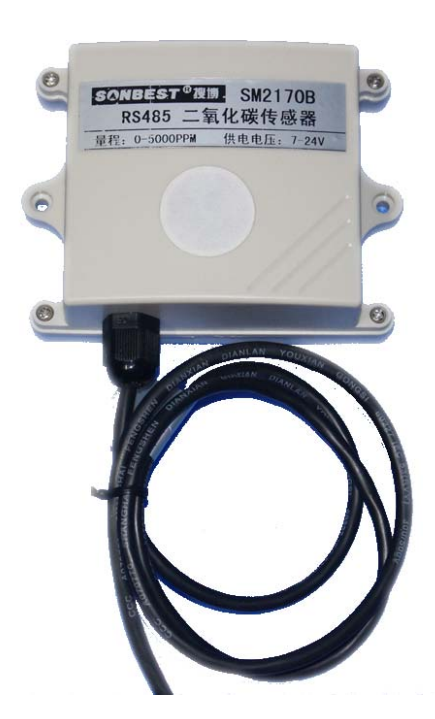

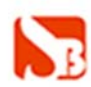

#### 产品介绍

SM2170B 二氧化碳(CO2)传感器原内置 MG811 电化学传感器, 因其精度较低, 为 响应客户 CO2 测量的高精度需求,该产品全部升级为双光束红外 CO2 传感器。产品采 用 RS485 接口,标准 MODBUS-RTU 协议,可实现多点同时监测,组网并远传。

本产品支持二次开发,用户只需根据我们的通讯协议即可使用任何串口通讯软件 实现模块数据的查询和设置。

1、二氧化碳传感器采用非色散红外气体检测技术检测二氧化碳气体浓度,具有 测量精度高、调校周期长、重复性好、测量范围宽、使用寿命长、不受其它背景气体 (CH4、H2S、SO2、N2、O2 等)影响等优点。

2、传感器在设计上采用高性能单片微机和高集成数字化电路,结构简单、性能 可靠、调试、维护方便。

#### 使用注意:

1.设备所内置 CO2 传感器属于非色散红外二氧化碳传感器,需要充分的通电加热 后才能达到良好的使用状态,我们建议你至少预热 5 分钟,甚至达到 1-3 小时预热。

2.本产品用于大棚、环境、空气质量控制的二氧化碳探测装置。适宜于二氧化碳 浓度的探测,二氧化碳气体敏感元件测试浓度范围:0-5000ppm。

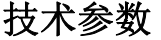

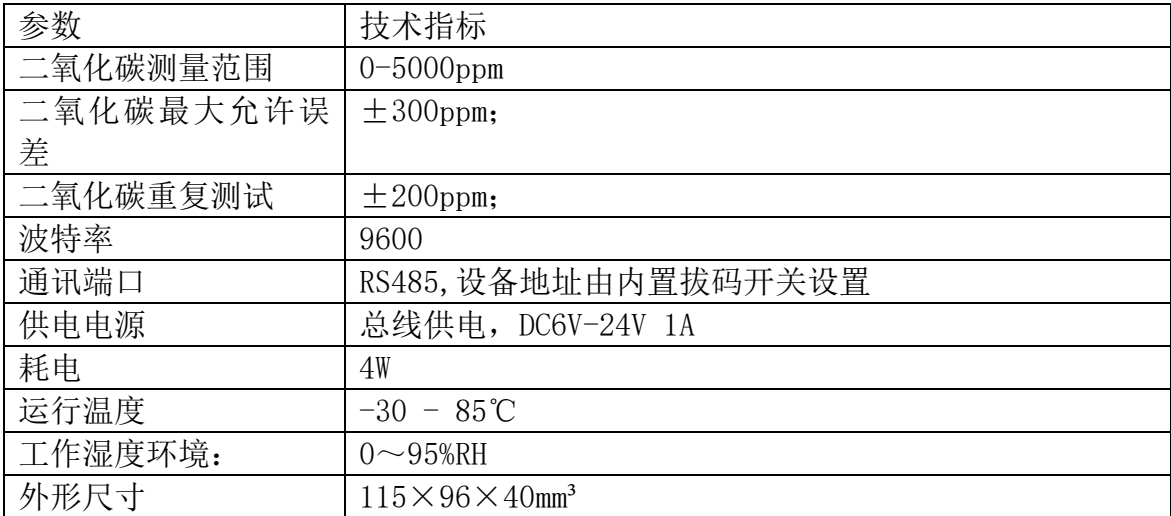

#### 使用说明

产品有一定防护能力,但禁止防水透气膜破损的情况下使设备进水。若有水进入 设备,请立即停止使用。防水透气膜破损情况下设备进水导致设备损坏的情况不在免 费质保范围。

地址:上海市中山北路 198 号 网址:http://www.sonbest.com 第 2 页 共 8 页

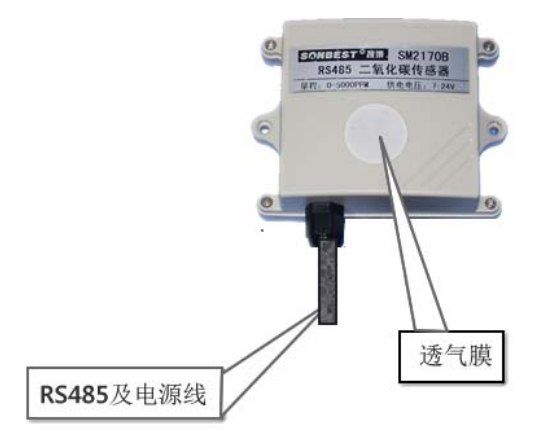

## 接线

直接使用设备自带的一根 0.5 米引线,可根据颜色提示进行接线。

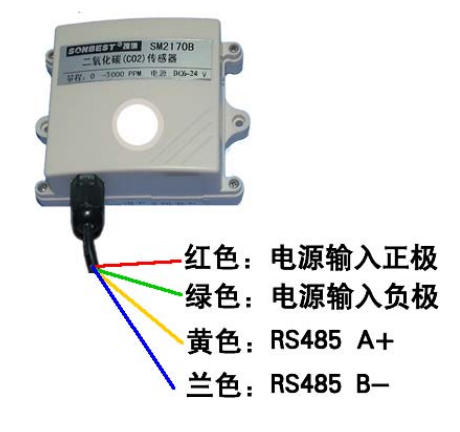

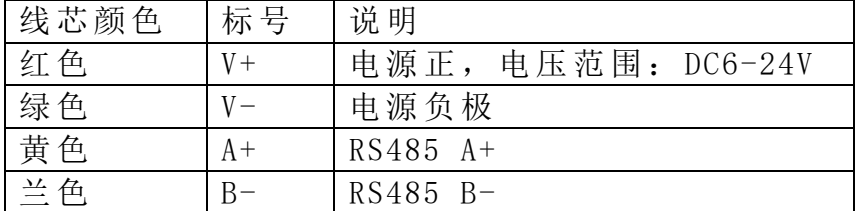

## 设备地址设置

见通讯协议。

### 安装尺寸

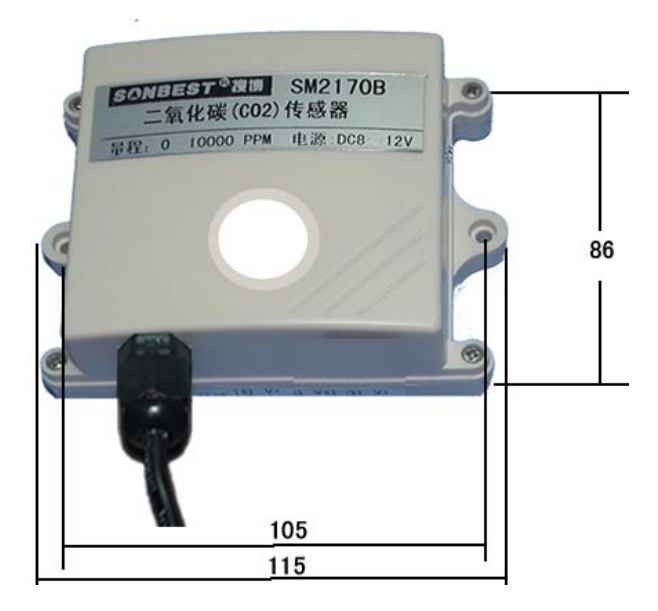

#### 通讯协议

 设备所有操作或回复命令都为 16 进制数据。默认通讯波特率:9600,8,n,1。 基本命令格式:

[设备地址][功能码][起始地址:2 字节][数据长度:2 字节][CRC16 校验] 意义如下:

A、设备地址:设备地址范围为 1-249,其中 250 即 0xFA 为通用查询地址,当不知道设 备地址时,可用此通用查询地址进行查询。

B、功能码:不同的应用需求功能码不同,比如 3 为查询输入寄存器数据。

C、起始地址:查询或操作寄存器起始地址。

D、数据长度: 读取的长度。

E、CRC 校验:CRC16 校验,低位在前,高位在后。

#### 1)读取数据:

[设备地址][功能码:03][起始地址:2 字节][数据长度:2 字节][CRC16 校验] 注:数据长度为 2 字节,查询数据长度范围为 1-7。

设备响应:

[设备地址][命令号][返回的字节个数][数据 1][CRC16 校验]

响应数据意义如下:

A、返回的字节个数:表示数据的字节个数,也就是数据 1,2...n 中的 n 的值。

B、数据:传感器的测量值,CO2 数据占 2 个字节,为无符号整型数据。

例如:查询 1 号设备上 CO2 数据:

发送:01 03 00 00 00 01 84 0A

回应: 01 03 02 02 3F F9 34

上例回复数据中:01 表地址 1,02 表数据长度为 2 个字节,由于测点数据长度占 2 个字节,比如数据为 02 3F (都是十六进制), 折成 10 进制方法:

 $V=256*0x02+0x3F = 575$ 

即为:575,即实际值为 575ppm。

在组态软件中,寄存器对照表:

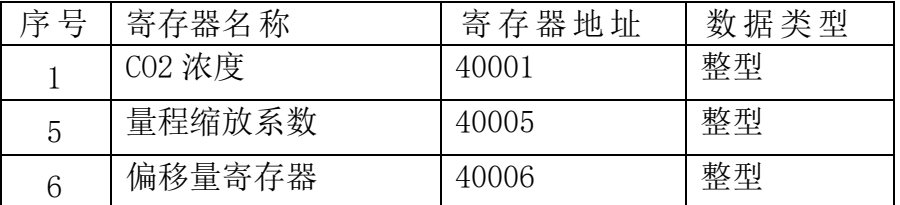

#### 2)查询设备地址

#### 若不知道当前设备地址、且总线上只有一个设备时,可以通过此命令查询当前设备 地址。

发送命令格式:

[设备地址: 0xFA] [功能号:0x25] [ 辅助命令号: 0x02] [00 00 01] [CRC16] 说明:

A、设备地址 0xFA 为通用设备查询地址。

B、00 00 01 为十六进制数,为固定值,不可更改。

比如查询当前设备地址,命令为 FA 25 02 00 00 01 99 FE

设备响应: 01 25 01 01 D0 43

设备响应格式: [设备地址] [命令号] [数据长度:1 字节] [设备地址] [CRC16] 比如:01 25 01 01 D0 43 表明设备地址为 01 。

#### 3)更改设备地址

发送命令格式:

[设备地址][命令号:0x06][ 辅助命令号:0x0B] [00 00] [目标地址:占 1 个字节] [CRC16]

说明:

A、目标地址:值范围为 1-249,目标地址与当前地址不能相同。

B、00 00 为十六进制数,为固定值,不可更改。

比如将设备地址 1, 更改为 2, 则命令为:

01 06 0B 00 00 02 0A 2F

设备响应: 02 25 01 02 90 06

设备响应格式:[设备地址][命令号] [数据长度:1 字节] [设备地址] [CRC16]

#### 4)量程缩放系数设置

#### 当数据与参照标准有误差时,我们可以通过调整量程缩放系数据来减小显示误

#### 差。

发送命令格式:

 $[$  设备地址][功能号:0x06][ 辅助命令号: 0x0A ] [参数编号][量程缩放系数] [CRC16]

说明:

A、设备地址:当前设备地址。

B、辅助命令: 为固定值,不可更改。

C、量程缩放系数: 值范围 2000-50000,对应实际系数为 0.2000-5.0000,默认值为 1.0000。即可对当前显示值可缩小 5 倍或放大 5 倍。对应十六进制量程范围为: 0x07D0-0xC350

其中遵循的规律是:二氧化碳浓度=二氧化碳浓度\*量程缩放系数,即把二氧化碳 浓度值与量程缩放系数的乘积重新赋给二氧化碳,进而达到理想的测量显示范围。

#### 如果当前值偏小,建议系数大于 1,即该参数大于 10000,如果当前值偏大,建议 系数 1, 即该参数小于 10000。

比如设置当前传感器量程放大 1 倍, 那此参数值应该为 10000, 对应十六进制为 0x 27 10,则设置命令为 01 06 0A 04 27 10 D1 EF

设备响应: 01 04 27 10 00 25

设备响应格式: [设备地址][命令号] [系数值] [CRC16]

## 若不知道量程缩放系数时,可以通过此命令可以读出量程缩放系数的值。 发送命令格式:

[设备地址][命令号:0x03][ 辅助命令号:0x00] [参数编号][固定值:00 01] [CRC16] 说明:

比如查询当前缩放系数值,命令为 001 03 00 04 00 01 C5 CB

设备响应: 01 03 02 27 10 A2 78

设备响应格式:[设备地址][命令号] [数据长度:2 字节] [缩放系数值] [CRC16] 上例回复数据中,读出的量程缩放系数更改为1.0000,而实际参数需乘10000,即十进 制值为10000,对应16进制数据为27 10。

#### 5)偏移量的设置

#### 若测量数据有偏移时,我们可以通过调整偏移量的数据来减小显示误差。

发送命令格式:

 $[$ 设备地址][命令号:0x06][辅助命令号: 0x0A] [参数编号] [写入的偏移量的 值][CRC16]

说明:

#### 比如写入偏移量的值为 1,命令为 01 06 0A 05 11 94 97 EC

设备响应: 01 05 11 94 1C 26

设备响应格式:[设备地址][参数编号] [写入的系数值] [CRC16]

上例回复数据中,偏移量的值更改为 4500,十进制值也为 4500,对应 16 进制数据为 11 94。

#### 若不知道偏移量时,可以通过此命令可以读出偏移量的值。

发送命令格式:

[设备地址][命令号:0x03][ 辅助命令号:0x00] [参数编号][固定值:00 01] [CRC16] 说明:

比如查询当前偏移量的值,命令为 01 03 00 05 00 01 94 B

设备响应: 01 03 02 11 94 B5 BB

设备响应格式: [设备地址][命令号] [数据长度:2 字节] [偏移量值] [CRC16]

上例回复数据中,偏移量的值读出为 4500,十进制值也为 4500,对应 16 进制数据为 11 94。

## 典型方案

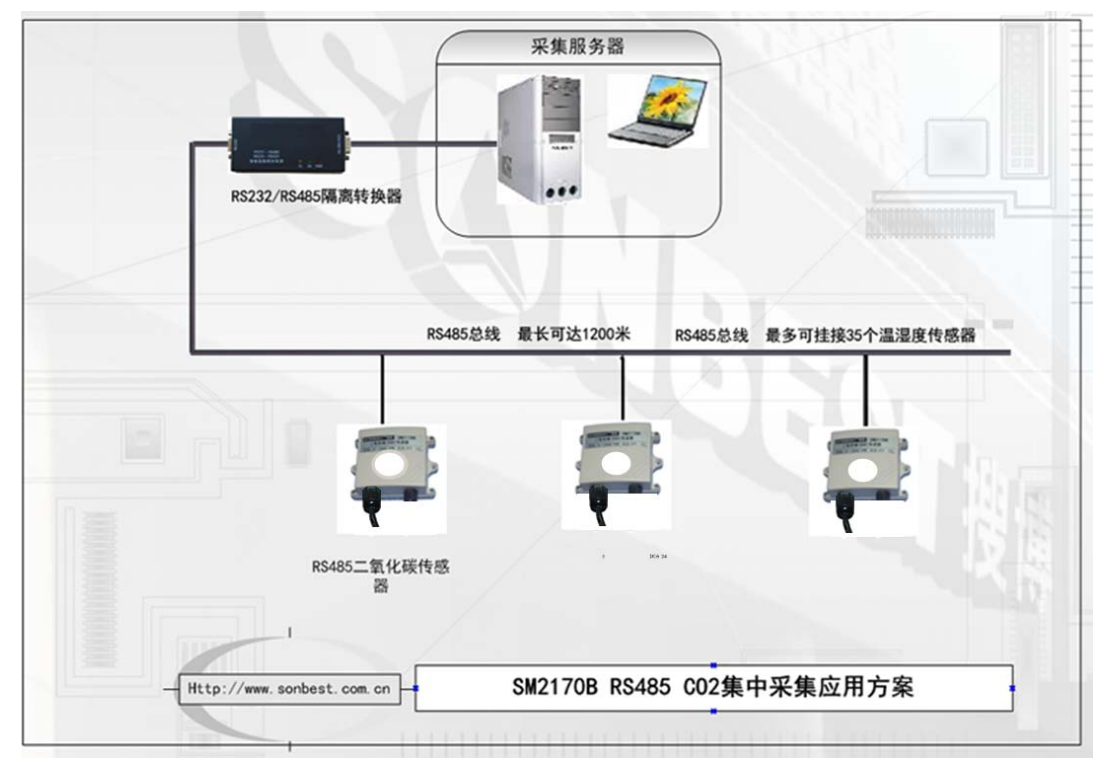

SM2170B 通过 RS485 总线的组网方式,可以将通讯距离延长到最长 1200 米, 可以 有效解决最简连接的距离过短问题。

下图是基于 SM2170B 传感器典型 CO2 含量值监测与控制的 RS485 组网结构图, 每 个 SM2170B 传感器都有一个节点编号,一个小系统,可以放置 1-15 个 SM2170B 传感 器传感器。 因每个 SM2170B 传感器采用宽电源供电, 所以整个系统都可以采用总线 供电的方案。

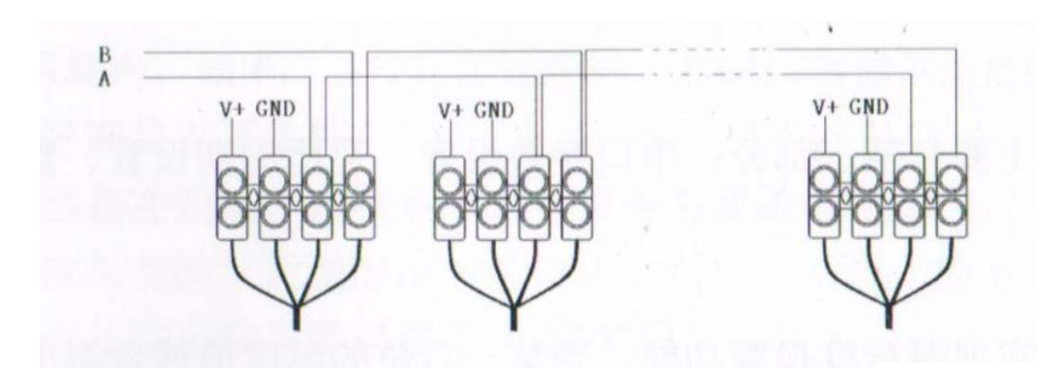

RS485 组网方案

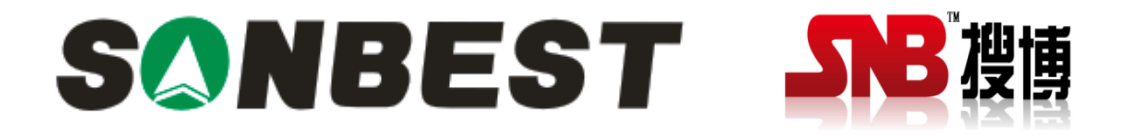

上海搜博实业有限公司 电话:021-51083595 中文网址: http://www.sonbest.com 英文网址: http://www.sonbus.com 地址:上海市中山北路 198 号 21 楼